## $MC20$ hoja $1$

Esta hoja y las sucesivas las iré poniendo en [http://matematicas.uam.es/~fernando.](http://matematicas.uam.es/~fernando.chamizo/supervision/TFG/tfg.html) [chamizo/supervision/TFG/tfg.html](http://matematicas.uam.es/~fernando.chamizo/supervision/TFG/tfg.html) donde también hay una lista de la propuesta inicial de los contenidos. Imitan el formato del trabajo que se indica en la guía docente en cuanto a márgenes y tamaño de letra. La fuente LAT<sub>EX</sub>, los ficheros MC20hoja<sup>\*</sup>.tex, te serán muy ´utiles como plantilla y para poder copiar f´ormulas y referencias, sobre todo cuando al principio tengas menos soltura con LAT<sub>EX</sub>. Mi recomendación es que, si no lo has hecho ya, lo instales cuanto antes en tu ordenador y pruebes a compilar esta hoja, también puedes usar Overleaf (<https://www.overleaf.com/>). Yo uso BibTEX para las referencias, que las toma de un fichero externo, pero cambiaré los ficheros que cuelgue para que lo puedas compilar sin ello (a no ser que sepas usarlo). Si alguna vez ves que faltan las referencias al compilar, h´azmelo saber porque será que se me ha olvidado cambiarlo.

Por la naturaleza de tu trabajo, tendrás que introducir de vez en cuando figuras y listados. En <http://matematicas.uam.es/~fernando.chamizo/supervision/TFG/enlaces.html> hay un ejemplo que podrás usar de plantilla.

Las hojas incluyen explicaciones y referencias para que aprendas algunas cosas y algunos ejercicios. Al final te indicaré lo que me tienes que enviar. En general será una primera redacción en LAT<sub>E</sub>X de un apartado para el trabajo. Yo lo corregiré y te lo mandaré de vuelta para que hagas los cambios indicados. Por supuesto que después se pueden hacer correcciones de conjunto para que todo cuadre mejor pero la idea es que, en la medida de lo posible, estos trozos conformen el trabajo. El límite es de 30 páginas, según la guía docente, lo que hace una media de unas 4 páginas por cada apartado, aunque unos serán más largos que otros.

Pasando a generalidades sobre tu trabajo, a partir de lo que me respondiste, tenderé más a los modelos de fenómenos reales que a las simulaciones que requieran habilidades programando. Además intentaré que haya la mayor relación posible con las asignaturas que mencionaste.

El primer tema que vamos a ver es lo que a veces en física se llama teorema del eje intermedio aunque también se usan los nombres poéticos teorema de la raqueta de tenis o efecto  $Dzhanibekov<sup>1</sup>$  $Dzhanibekov<sup>1</sup>$  $Dzhanibekov<sup>1</sup>$ . El nombre "teorema", como tantas veces, a los físicos les suena muy bien pero pocos matem´aticos lo admitir´ıan del modo en que lo emplean sin un enunciado preciso. Es una de las muchas cosas rarísimas de la mecánica de rotación. Se ve aproximadamente en un experimento casero pero solo se aprecia de forma espectacular en condiciones de microgravedad que no podemos reproducir en casa. Afortunadamente con matemáticas y un ordenador podemos simular lo que queramos.

Para que te hagas una idea, adelantando acontecimientos, mira entre 1:06 y 1:26 de una simulación en el vídeo [https://www.youtube.com/watch?v=1VPfZ\\_XzisU](https://www.youtube.com/watch?v=1VPfZ_XzisU). Pensarás que esto es imposible, ahora mira una imagen real en [https://www.youtube.com/watch?v=L2o9eBl\\_Gzw](https://www.youtube.com/watch?v=L2o9eBl_Gzw) o alrededor del segundo 40 de [https://www.youtube.com/watch?v=dL6Pt1O\\_gSE](https://www.youtube.com/watch?v=dL6Pt1O_gSE). Pues bien, resulta

<span id="page-0-0"></span><sup>&</sup>lt;sup>1</sup>Por si la has visto, en la película basada en hechos reales Salyut 7 uno de los protagonistas representa al cosmonauta V. Dzhanibekov, aunque le cambian el nombre.

## MC20hoja1 2

que eso ocurre también en la Tierra pero es muy difícil tener algo girando suficiente tiempo sin que se caiga y suficientemente despacio como para que lo veamos bien.

Lo primero que te propongo es que hagas el experimento real. Si no entiendes el enunciado siguiente mira las sugerencias de después.

1) Escoge algún objeto como una raqueta de ping-pong o una de tenis o un libro (sujeto con una goma para que no se abra) o alguna otra cosa y hazlo girar por sus tres ejes principales<sup>[2](#page-1-0)</sup>. Comprueba que por dos de los ejes gira bien pero por el otro el eje de giro tiende a darse la vuelta.

Hay un ejemplo a cámara lenta en <https://www.youtube.com/watch?v=4dqCQqI-Gis>. Cuando lo hagas tú, verás que los giros son rápidos y seguramente te cueste creerte el efecto. Experimenta hasta que lo veas. Yo conseguí un buen resultado con un pack grande de paquetitos de pa˜nuelos. All´ı el rozamiento es importante pero se ve que por el eje intermedio hay oscilaciones grandes. Supongo que es difícil hacer fotos o vídeos de esto pero si lo consigues, guárdalos porque te servirán para el trabajo o para su presentación.

Lo primero que tienes que aprender es el modelo matemático.

2) Mira el vídeo [https://www.youtube.com/watch?v=1VPfZ\\_XzisU](https://www.youtube.com/watch?v=1VPfZ_XzisU) completo.

3) Lee  $[Cha04, §1.3]$  $[Cha04, §1.3]$ . Posiblemente esto que escribíance mucho sea lo que te resulte más asequible con tu formación pero claramente no es lo mejor. Lecturas complementarias son [\[Col87\]](#page-3-1) y si te gusta un poco la física, algo muy bien escrito sobre la mecánica de rotación son los capítulos 18, 19 y 20 del clásico  $[{\rm FLS63}]^3$  $[{\rm FLS63}]^3$  $[{\rm FLS63}]^3$ .

Quizá te resulten ilustrativos los comentarios finales de la descripción del efecto en la wikipedia: [https://en.wikipedia.org/wiki/Tennis\\_racket\\_theorem](https://en.wikipedia.org/wiki/Tennis_racket_theorem). Hay cosas más avanzadas en los artículos [\[VDMS17\]](#page-3-3) y [\[ACC91\]](#page-3-4). Si tienes mucho interés en mirarlos y no los encuentras pídemelos.

No te sientas obligada a leer todas estas cosas ni siquiera todas las del ejercicio, solo debes leer lo suficiente para que llegues a entender la inestabilidad por el eje intermedio. Si con  $[Cha04, §1.3]$  $[Cha04, §1.3]$  u otra cosa te vale, no hace falta que mires más a no ser que tengas curiosidad.

Te propongo un par de ejercicios para ver si lo has entendido. Considera el caso  $I_1 = 1$ ,  $I_2 = 2, I_3 = 3.$ 

4) Si  $K = 1$  y  $C = 1 + \epsilon$  con  $\epsilon > 0$  pequeño muestra que la curva  $\mathcal{E}_C \cap \mathcal{E}_K$  tiene dos trozos contenidos en dos pequeñas bolas centradas en  $(\pm 1, 0, 0)$ . Escribe algún radio válido en función

<span id="page-1-0"></span><sup>&</sup>lt;sup>2</sup>La definición precisa de esto tiene que ver con autovalores y autovectores pero por ahora tómalo como lo que todos pensaríamos, poniendo el objeto en una posición "natural" serían los ejes  $X, Y, Z$ 

<span id="page-1-1"></span> ${}^{3}$ Está disponible en <https://www.feynmanlectures.caltech.edu/> de forma gratuita.

## $\rm MC20$ hoja $1$   $3$

de  $\epsilon$ . Explica por qué la separación de estas bolas implica que no se puede pasar a lo largo del movimiento de valores con  $\omega_1$  cercanos a 1 a otros cercanos a -1.

5) Si  $K = 2$  y  $C = 4 + \epsilon$  con  $\epsilon > 0$  pequeño, halla las proyecciones  $C_1$  y  $C_2$  de la curva  $\mathcal{E}_C \cap \mathcal{E}_K$  sobre los planos XY e YZ. ¿Qué forma tienen? A la luz de estas curvas, ¿cuáles son los valores máximo y mínimo entre los que puede oscilar  $\omega_2$  en este caso?

Finalmente vamos con las simulaciones numéricas. Lo que vamos a hacer es resolver con el ordenador

<span id="page-2-0"></span>(1) 
$$
\begin{cases} I_1 \omega_1' = (I_2 - I_3) \omega_2 \omega_3 \\ I_2 \omega_2' = (I_3 - I_1) \omega_3 \omega_1 \\ I_3 \omega_3' = (I_1 - I_2) \omega_1 \omega_2 \end{cases}
$$
 en el caso  $I_1 = 1$ ,  $I_2 = 2$ ,  $I_3 = 3$ .

Te propongo las siguientes posibilidades de software que puedes usar para resolver EDOS y sitios con ejemplos:

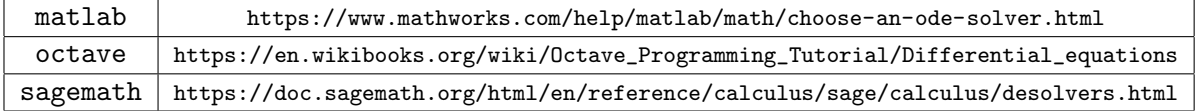

Yo he utilizado lo último porque estaba en un ordenador donde no tengo instalado nada y lo podía usar online en <https://sagecell.sagemath.org/>.

6) Escribe un programa que dados  $T \in \mathbb{R}^+$  y  $\vec{\omega}_0 \in \mathbb{R}^3$ , resuelva numéricamente [\(1\)](#page-2-0) en el intervalo  $0 \le t \le T$  bajo la condición inicial  $\vec{\omega}(0) = \vec{\omega}_0$ .

Si lo anterior supera ampliamente tus conocimientos, d´ımelo y te ayudo. De todas formas es algo que seguro que hasta visto en el grado, así que al menos inténtalo.

7) Para comprobar que el programa está bien, haz algunas pruebas al azar y verifica que las soluciones que te salen están en los elipsoides dados por las leyes de conservación, esto es, que  $\omega_1^2 + 2\omega_2^2 + 3\omega_3^2$  y  $\omega_1^2 + 4\omega_2^2 + 9\omega_3^2$  son prácticamente constantes a lo largo de toda la solución.

8) Para  $T = 60$  (por ejemplo con un paso  $h = 0,1$  o menor) haz las gráficas de  $t \mapsto \omega_i(t)$ ,  $i = 1, 2, 3$  jugando con condiciones iniciales del tipo  $\vec{\omega}_0 = (1, 1/10, 1/10), \vec{\omega}_0 = (1/10, 1, 1/10)$  $y \ddot{\omega}_0 = (1/10, 1/10, 1)$ . Explica por qué estas gráficas reflejan el teorema del eje intermedio, es decir, la inestabilidad al tratar de girar por el eje Y .

9) Considera la gráfica  $t \mapsto \omega_2(t)$  bajo  $\vec{\omega}_0 = (\epsilon, 1, \epsilon)$ . Llamemos  $t_0 = t_0(\epsilon)$  al tiempo que tarda en darse el objeto la vuelta, es decir, en que  $\omega_2$  pase de su valor máximo, cercano a 1, a su mínimo, cercano a −1. Supongo que no hay una fórmula sencilla para  $t_0$ . A partir de tu programa intenta hacer una conjetura acerca de cómo depende de  $\epsilon$  (siempre supuesto pequeño y positivo).

Hay multitud de cosas con las que puedes experimentar con tu programa, la del ´ultimo ejercicio es solo una que se me ha ocurrido sobre la marcha. Cualquier iniciativa es bienvenida. Si te parece interesante, escríbela y ya te diré si es apropiada.

**Tarea a entregar.** Debes escribir un documento de a lo más 5 páginas con el formato de esta hoja en el que aparezcan los puntos principales de lo que has aprendido. Debe contener una descripción del efecto, el modelo matemático y resultados de las simulaciones. Tienes libertad para hacer la selección que desees, no intentes poner todo lo que has leído.

Tómate el tiempo que necesites, porque ya entiendo que es mucho trabajo y ya solo la redacción sin mucha práctica con LATEX te va a costar. Hasta dentro de tres o cuatro semanas no empezaré a recordártelo.

## Referencias

- <span id="page-3-4"></span>[ACC91] M. S. Ashbaugh, C. C. Chicone, and R. H. Cushman. The twisting tennis racket. J. Dynam. Differential Equations, 3(1):67–85, 1991.
- <span id="page-3-0"></span>[Cha04] F. Chamizo. Modelización II (un pase de modelos). [http://matematicas.uam.es/](http://matematicas.uam.es/~fernando.chamizo/libreria/libreria.html) [~fernando.chamizo/libreria/libreria.html](http://matematicas.uam.es/~fernando.chamizo/libreria/libreria.html), 2004.
- <span id="page-3-1"></span>[Col87] S. J. Colley. The tumbling box. Amer. Math. Monthly, 94(1):62–68, 1987.
- <span id="page-3-2"></span>[FLS63] R. P. Feynman, R. B. Leighton, and M. Sands. The Feynman lectures on physics. Vol. 1: Mainly mechanics, radiation, and heat. Addison-Wesley Publishing Co., Inc., Reading, Mass.-London, 1963.
- <span id="page-3-3"></span>[VDMS17] L. Van Damme, P. Mardešić, and D. Sugny. The tennis racket effect in a threedimensional rigid body. Phys. D, 338:17–25, 2017.